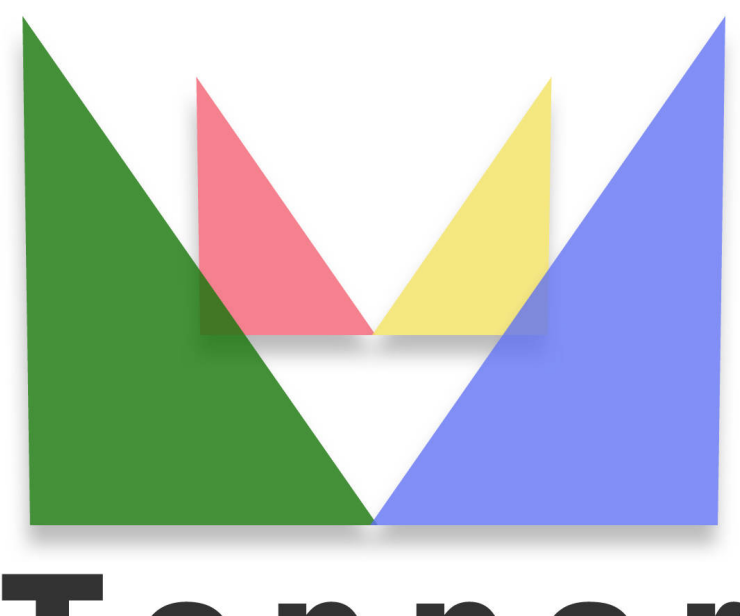

## Topper seo friendly system

## of 20/01/2022

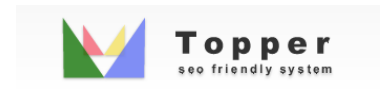

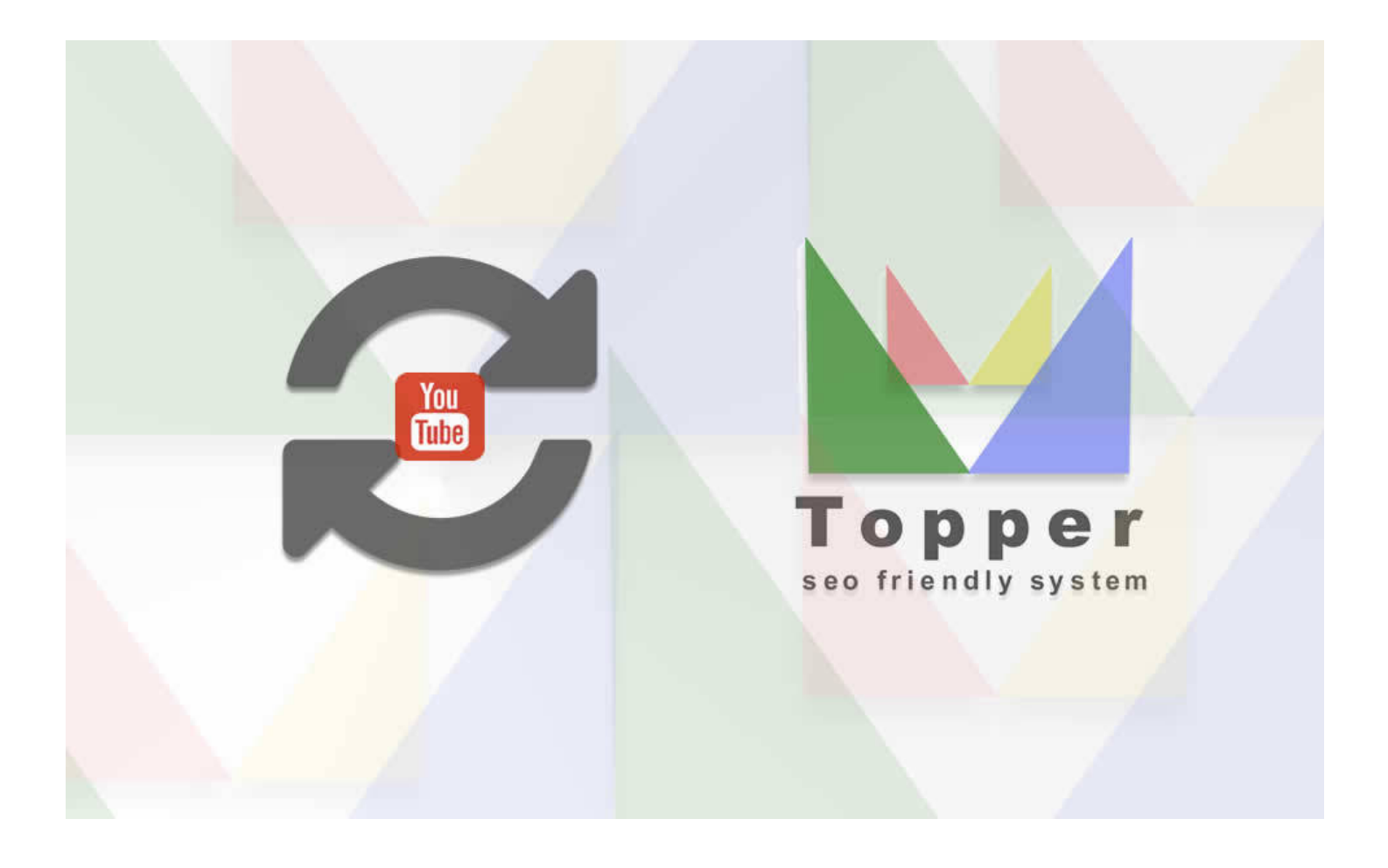

Import Video from You Tube

Importing and viewing one or more videos from YouTube within the open extensions in detail...

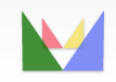

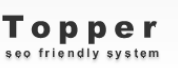

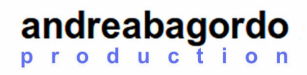